) )) \* \* + + <sup>+</sup> , , \* \* - - - . . , , + + - -

 $-$  5  $-$  5  $-$  5  $-$  5  $-$  5  $-$  5  $-$  5  $-$  5  $-$  5  $-$  5  $-$  5  $-$  5  $-$  5  $-$  5  $-$  5  $-$  5  $-$  5  $-$  5  $-$  5  $-$  5  $-$  5  $-$  5  $-$  5  $-$  5  $-$  5  $-$  5  $-$  5  $-$  5  $-$  5  $-$  5  $-$  5  $-$  5  $-$  5  $-$  5  $-$  5  $-$  5  $-$  5 , ,

+ +

Lecture 5

September 16, 2005

Christopher Bingham Instruct

 $612 - 625 - 1024$ , kb@umn.edu<br>S. = (n-1)<sup>-1</sup>) (x. - $\bigcap_{n=1}^{\infty}$ 

http://www.stat.umn.edu/~kb/classes/5401

© 2005 by Christopher Bingham

 $S = S = [s] = (n-1)^{-1} \widetilde{X}' \widetilde{X}$ 

$$
S = S_{x} = [S_{jk}] = (n-1)^{-1} \mathbf{X}^{\prime} \mathbf{X}
$$

$$
= (n-1)^{-1} \sum_{1 \leq i \leq n} \widetilde{\mathbf{X}}_{i} \widetilde{\mathbf{X}}_{i}^{\prime},
$$

-- - where  $\widetilde{\mathsf{X}}$  =  $[\widetilde{\mathsf{X}}_.,\widetilde{\mathsf{X}}_s,\ldots,\widetilde{\mathsf{X}}_s]^\prime$ ,  $\widetilde{\mathsf{X}}$  = **x** -  $\overline{\mathsf{X}}$  is the matrix of deviations from the sample  $\hspace{0.1mm}\rule{0.7mm}{.2mm}$  and the contract of the contract of the contract of the contract of the contract of the contract of the contract of

- tructor (code care le stachard deviation) • <u>Diagonal</u> elements: **Constitution of the Constitution of the Constitution of the Constitution of the Constitution of the Constitution**  $\frac{1}{2}$   $\frac{1}{2}$   $\sim$  . The state of the state of the state of the state of the state of the state of the state of the state of the state of the state of the state of the state of the state of the state of the state of the state of the st =  $(n-1)^{-1} \sum_{1 \le i \le n} (x_{ij} - \overline{x_j})^2 = s_j^2$ ,  $1)^{-1} \sum_{1 \leq i \leq n} (x_{ij} - \overline{x_j})^2 = s_j^2$ ,  $\frac{1}{2} \sin \left( X_i - \overline{X_i} \right)^2 = S_i^2$ experience and the contract of the contract of the contract of the contract of the contract of the contract of the contract of the contract of the contract of the contract of the contract of the contract of the contract of  $\overline{\phantom{a}}$ << 9. . . / / / 0 0 <sup>0</sup> 1 1 <sup>22</sup><sup>2</sup> , , , . . . 6 6 <sup>6</sup> / / - - - S S <sup>S</sup> / / + + S S <sup>S</sup> S S <sup>S</sup> , , , 3 3 44<sup>4</sup> / / <sup>6</sup> 44<sup>4</sup>
	- $S_{11} = (n-1)^{-1} \sum_{k=1}^{\infty} (X_{11} \overline{X_1}) (k-1)$ e <u>Off-diagonal</u> elements:  $\blacksquare$  $\alpha = (n-1)^{-1} \sum_{\alpha} (x_{\alpha} - \overline{x_{\alpha}})(x_{\alpha} - \overline{x_{\alpha}}), \quad i \neq k$  $\blacksquare$  sample covariance of x and x
		- Web Page  $\overline{a}$  , we have  $\overline{a}$  ,  $\overline{a}$  ,  $\overline{a}$  ,  $\overline{a}$  ,  $\overline{a}$  ,  $\overline{a}$  ,  $\overline{a}$ •  $S_{\mathsf{x}}$  is *symmetric* ( $S_{\mathsf{x}}$ ' =  $S_{\mathsf{x}}$ ) since the contract of the contract of the contract of the contract of the contract of the contract of

$$
S_{jk} = \sum_{1 \le i \le n} (X_{ij} - \overline{X_j})(X_{ik} - \overline{X_k})
$$
  
=  $\sum_{1 \le i \le n} (X_{ik} - \overline{X_k})(X_{ij} - \overline{X_j}) = S_{jk}$ 

Statistics 5401 **Statistics 5401** Lecture 5 September 16, 2005

#### $\blacksquare$ .  $\blacksquare$ *A* section of Lincon Combinations  $\blacksquare$

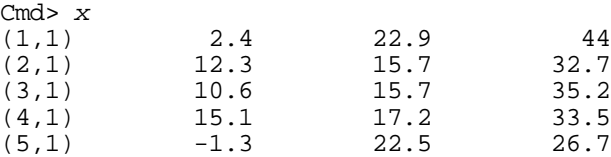

Cmd>  $n \le -nrows(x)$ 

Cmd> xbar <-  $sum(x)/n$  # row vector, 1 by 3

Cmd> xtilde  $\leftarrow$  x - xbar # deviations from mean, 5 by 3

Cmd> # or xtilde <- x -  $rep(1/n, n)'$  %\*% x

Cmd>  $df$  <-  $n - 1$  # "degrees of freedom"

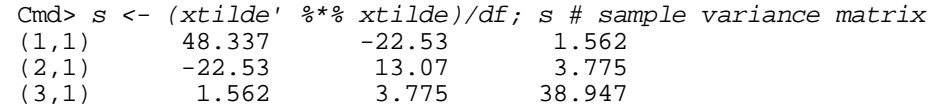

# $tabs():$

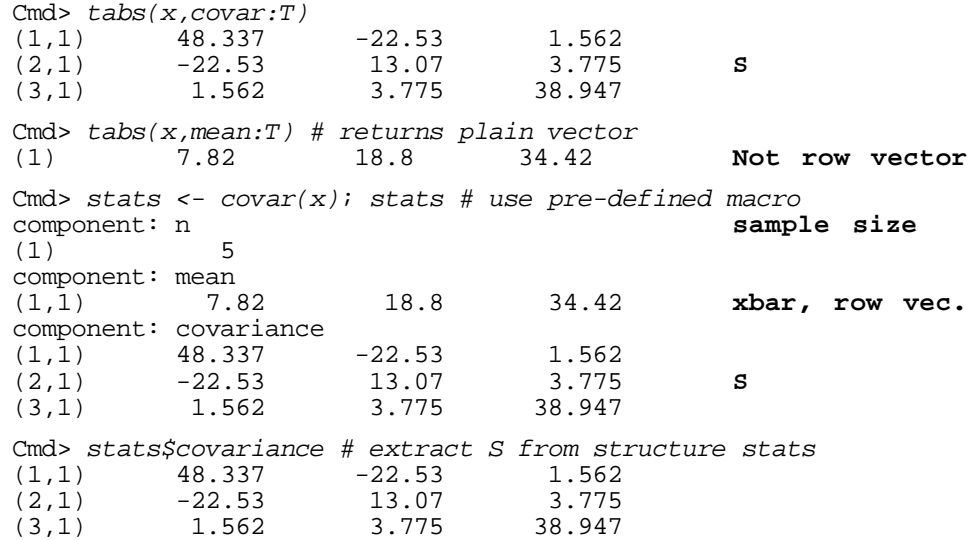

 $D \cdot \mathbf{A}$  bey conservation of  $\mathbf{C}$  and  $\overline{\mathbf{W}}$  relations  $\mathbf{A}$  -D D -% N%  $A = [a \dots a]$  is a p bu g matrix of --/ / /  $=$   $[a_1, a_2, ..., a_n]$ '. For na mara na katika 1999. Ang katalog ay kanalang katalog ay katalog ay katalog ay katalog ay katalog ay katalog ay katalog ay katalog ay katalog ay katalog ay katalog ay katalog ay katalog ay katalog ay katalog ay katalog a e, you might have<br> [ 1 1 1 ]  $\begin{vmatrix} 1 & -1 \\ 1 & -1 \end{vmatrix}$ ■ 1990年10月11日 - 1990年10月11日 - 1990年10月11日 - 1990年10月11日 - 1990年10月11日 - 1990年10月11日 - 1990年10月11日 - 1990年10月11日 !  $\begin{bmatrix} 1 & 1 \\ 1 & 1 \end{bmatrix}$ <u>o de la contrada de la contrada de la contrada de la contrada de la contrada de la contrada de la contrada de l</u> ,我们也不会有什么。""我们,我们也不会有什么?""我们,我们也不会有什么?""我们,我们也不会有什么?""我们,我们也不会有什么?""我们,我们也不会有什么? ■ 1990年10月11日 - 1990年10月11日 - 1990年10月11日 - 1990年10月11日 - 1990年10月11日 - 1990年10月11日 - 1990年10月11日 - 1990年10月11日  $\begin{bmatrix} 1 & 0 & -2 \end{bmatrix}$ **There** is the more matrix<br>**Y** =[**Y** , **Y** , ..., **Y** ] = **XA** = [**Xa** , **Xa** ... **Xa** 1? What is the  $n \times q$  matrix  $\hspace{1cm}$  . The set of  $\hspace{1cm}$ / / the contract of the contract of the contract of A. Each column  $Y = Xa$  is a *linear com-*= **Xa** is a *linear com-* $\Box$ F $\Box$  $\Box$  a, **X** of the columns of  $\mathcal{L}$  and  $\mathcal{L}$  and  $\mathcal{L}$  $X$  (e.g.  $Y = X + X + X$ ,  $Y = X - X$ , ...) 9D DD  $A + X + X_2, Y = X - X_3, ...$ Fach element  $u = a'x = \sum a x$  is a lingar combinations of the y values for  $\Box$  =  $\sum_{i=0}^{\infty}$  and  $X_{i}$  is a  - ■ 1999年1月11日 - 1999年1月11日 - 1999年1月1日 - 1999年1月1日 - 1999年1月1日 - 1999年1月1日 - 1999年1月1日 - 1999年1月1日 - 1999年1月1日  $\mathbf{r}$  and  $\mathbf{r}$  $\blacksquare$ 

> $\mathbf{V}$  is a mount data months of density defined  $\mathbf{r}$  % n and the contract of the contract of the contract of the contract of the contract of the contract of the contract of the contract of the contract of the contract of the contract of the contract of the contract of the cont D DD **Little State Control of the Control of the Control of the Control of the Control of the Control of the Control**

3

## 8 88 / / , , , , , , / / - - / / - - S S <sup>S</sup> 3 3 + + <sup>5</sup> , \*

• The sample mean  $\overline{y}$  =  $\sum_i y_i$ /n of Y is  $\sum_{(1,1)}^{n}$  and  $\sum_{(1,1)}^{n}$  # previously entered data matrix

 $\overline{11}$   $\overline{137}$   $\overline{252}$   $\overline{427}$   $\overline{252}$   $\overline{27}$   $\overline{252}$   $\overline{27}$   $\overline{252}$ 

- $\overline{v}$  **x**  $\overline{v}$  **A** (1 a)  $\overline{v}$  cmd> a  $\overline{v}$  matrix or linear c  $\overline{u}$  =  $\overline{a}$   $\overline{x}$  (univariate mean)  $\overline{a}$   $\overline{a}$   $\overline{a}$   $\overline{b}$   $\overline{a}$   $\overline{b}$
- The variance matrix  $S_{\gamma}$  of Y is  $(1,1)$   $(1,1)$   $(89.3$   $-20.5$   $-62.7$   $-31.4$   $-37.4$

$$
S_{\gamma} = A'S_{\chi}A = [a_{j}'S_{\chi}a_{k}]_{1 \leq j \leq q, 1 \leq k \leq q} (q \times q). \qquad \begin{array}{ccc} (4,1) & 65.8 & -2.1 \\ (5,1) & 67.9 & -23.8 \end{array}
$$

 $\blacksquare$  -  $\blacksquare$  -  $\blacksquare$ 

- BB 9-9-9-9-1-12 II IVI I VAN II A VAN 1911 GEOOA DO

This applies when the columns of  $\bm{\mathsf{A}}$  $\blacksquare$  . The set of the set of the set of the set of the set of the set of the set of the set of the set of the set of the set of the set of the set of the set of the set of the set of the set of the set of the set of the

 $\mathcal{O}_{\mathbf{a}}$  represent  $\mathcal{O}_{\mathbf{a}}$ ,  $\mathcal{O}_{\mathbf{a}}$ ,  $\mathcal{O}_{\mathbf{a}}$ ,  $\mathcal{O}_{\mathbf{a}}$ ,  $\mathcal{O}_{\mathbf{a}}$ ,  $\mathcal{O}_{\mathbf{a}}$ ,  $\mathcal{O}_{\mathbf{a}}$ ,  $\mathcal{O}_{\mathbf{a}}$ ,  $\mathcal{O}_{\mathbf{a}}$ ,  $\mathcal{O}_{\mathbf{a}}$ ,  $\mathcal{O}_{\mathbf{a}}$ ,  $\mathcal{O}_{\mathbf{a}}$ ,  $\mathcal$  $\mathbf{A}$  . The measurement of contraction is the  $\mathbf{A}$   $\mathbf{A}$ E8 88 a construction that constructions of a  $\frac{1}{2}$  is a subset of  $\frac{1}{2}$  is a  $\frac{1}{2}$  is a subset of  $\frac{1}{2}$  is a subset of  $\frac{1}{2}$  is a subset of  $\frac{1}{2}$  is a subset of  $\frac{1}{2}$  is a subset of  $\frac{1}{2}$  is a subset of  $\frac{1}{2}$  is a subset of  $\frac{1}{$ and the contract of the contract of the contract of the contract of the contract of the contract of the contract of

# - - 5 5 , , + + \* \* ) )) 5 5 - - \* \* \* ,

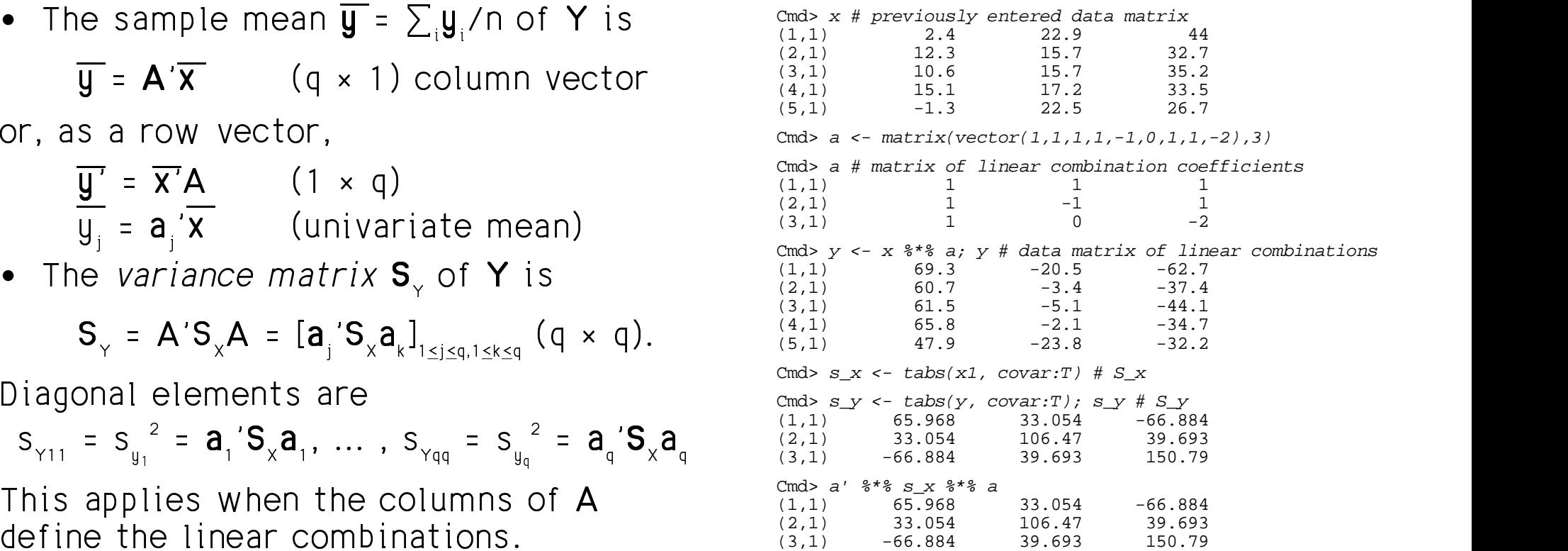

### 44<sup>4</sup> , , - - - <sup>3</sup> / 44<sup>4</sup> - <sup>3</sup>

let  $A = \lceil a \rceil$  be a p bu p square

on the set of the set of the first control of the set of the set of the set of the set of the set of the set of

 $\Pi$  =  $\lambda$  U for some constant  $\lambda$  such that fluff = 1.

Then **u** is an *eigenvector* of **A** with  $\lim_{(1,1)}$   $\lim_{(1,1)}$  from  $\lim_{17}$  $\frac{1}{2}$  $\frac{1}{2}$   $\frac{1}{2}$   $vector)$ .

```
Cmd> a # note a is symmetric 2 by 2
(1,1) 2.9412 0.23529
(2,1) 0.23529 2.0588
```
## Enter vectors  $\mathbf u$  and  $\mathbf u$  and  $\mathbf v$  are the set of  $\mathbf e$  is

```
Cmd> u1 <- vector(4, 1); u2 <- vector(-1, 4)
Cmd> a 8*% u1 # a 8*% u1 = 3*u1<br>(1,1) 12 Eig
                 (1,2) Eigenvalue = 3
(2,1)Cmd> a 8*% u2 # a 8*% u2 = 2*u2<br>(1,1) -2 Eig
(1,1) -2 Eigenvalue = 2<br>(2,1) 8(2,1)
```
<sup>B</sup>  $= 3 \times u$  and  $Au = 2 \times u$ 

SO<sub>1</sub>

- is an eigenvector with eigenvalue  $3$  Note that signs are reversed from
- $\bullet$  **u**<sub>2</sub> is an e

Figenvalues and Figenvectors **be a when u** is an eigenvector with eigenvalue  $\rho_{\rm{MAPe}}$  matrix  $\lambda$ , so is **u**/c where c is a constant  $\frac{1}{2}$   $\frac{1}{2}$  Proof:  $A(U/c) = A U/c = \lambda U/c = \lambda (U/c)$  $\blacksquare$  . The set of the set of the set of the set of the set of the set of the set of the set of the set of the set of the set of the set of the set of the set of the set of the set of the set of the set of the set of the  $\mathcal{C}$  and  $\mathcal{C}$  and  $\mathcal{C}$ X XX **Contract of the Contract of the Contract of the Contract of the Contract of the Contract of the Contract of the** - C9  $\blacksquare$ 

```
\lambda (also called This shows \|u\| = \|u_s\| = \sqrt{17}\Deltaristic value and \Delta cmd> u / sqrt(17) # columns are eigenvectors
         W l t h (1,1) 17 17 squared norms of u1 and u2
          ., Cmd> u <- hconcat(u1,u2); sum(u^2) # u is 2 by 2
                   (1,1) 17
                               K
                                \frac{1}{4}
```

```
(1,1) 0.97014 -0.24254<br>(2,1) 0.24254 0.97014
              0.24254
```
#### ), which is a set of the contract of the contract of the contract of the contract of the contract of the contract of the contract of the contract of the contract of the contract of the contract of the contract of the cont  $\blacksquare$

- $\bullet$  eigenvals() finds eigenvalues
- $\mathsf{u}_\text{{\tiny}_2}$   $\qquad \qquad \bullet \quad$  eigen() finds *both* eigenvalues and O -**一个人的**是,我们的人们就会在这里,我们的人们就会在这里,我们的人们就会在这里,我们的人们就会在这里,我们的人们就会在这里,我们的人们就会在这里,我们的人们就会 where the contract of the contract of the contract of the contract of the contract of

```
K
(1,1) -0.97014 0.24254 Normalized columns
一个人,我们就是一个人,我们就是一个人,我们就是一个人,我们就是一个人,我们就是一个人,我们就是一个人,我们就是一个人,我们就是一个人,我们就是一个人,我们
                                                                  Cmd> eigenvals(a) # just eigenvalues
                                                                  (1) 3 2 In decreasing order
                                                                  Cmd> eigs <- eigen(a); eigs
                                                                  component: values
                                                                  (1) 3 2
                                                                  component: vectors<br>(1,1) -0.97014
                                                                  (2,1) -0.24254 -0.97014 norms of columns are 1
                                                                  Cmd> eigs$vectors # or eigs[2] #extract just vectors<br>(1.1) -0.97014 0.24254
                                                                  (1,1) -0.97014 0.24254<br>(2,1) -0.24254 -0.97014-0.24254where the contract of the contract of the contract of the contract of the contract of the contract of the contract of the contract of the contract of the contract of the contract of the contract of the contract of the cont
                                                                                                           一个人的人,我们也不能在这里的人,我们也不能在这里的人,我们也不能不能在这里的人,我们也不能不能不能不能不能不能不能不能不能不能不能不能不能不能不能不能不能
```

```
O	JO
u / sqrt(17)

            Note that signs are reversed from<br>u / sgrt(17) - This doesn't matter

-
%

-

                       er i stoff
```
## <sup>+</sup> - - -

When  $A$  is  $DxD$  *summetric*, there are  $A$ , the

- Exactly p *linearly independent* eigen- **Vocab<u>ulary</u>** O  -,  $\mathsf{u}_\infty,\dots$ ,  $\mathsf{u}_\infty$  with *real* elements  $\vert A \rangle$  symmetric ma \]! \* \* \*  $\blacksquare$
- with corresponding real eigenvalues  $\begin{array}{c} \hline \text{with corresponding real eigenvalues} \\ \text{with} \quad \mathbf{v}^\prime \mathbf{A} \mathbf{v} > 0 \text{ for every } \mathbf{v} \neq \mathbf{0} \end{array}$ . The contract of the contract of the contract of the contract of the contract of the contract of the contract of the contract of the contract of the contract of the contract of the contract of the contract of the contrac  $\lambda_1 > \lambda_2 > \ldots > \lambda$ . The decreasing the contraction of  $\lambda_1 > \lambda_2 > \ldots > \lambda_n$ ordering is conventional and the state of the state of the state of the state of the state of the state of the

When A is non-symmetric, eigenvectors  $x^2 - 2x + 1 = 0$  for every  $x = 0$  $\mathcal{L} = \mathcal{L} \mathcal{L} = \mathcal{L} \mathcal{L} \mathcal{L} \mathcal{L} = \mathcal{L} \mathcal{L} \$ requiring *imaginary* numbers

 $\Gamma$ an avanta usu asa abaalu  $\Gamma$  dotinito it

For example, you can check  
\n
$$
\begin{bmatrix}\n0 & 1 \\
-1 & 0\n\end{bmatrix}\n\begin{bmatrix}\n1 + i \\
1 - i\n\end{bmatrix} = -i \times\n\begin{bmatrix}\n1 + i \\
1 - i\n\end{bmatrix}, i = \sqrt{-1}
$$
\n• **Fact:** A positive definite symmetric matrix is **always invertible** since all eigenvalues  $\neq 0$ .  
\nso  $u =\n\begin{bmatrix}\n1 + i \\
1 - i\n\end{bmatrix}$  is an eigenvector of definite if and only if  $\lambda_i \ge 0$ ,  $i = 1, ..., p$   
\nLet  $A = \text{diag}[a_{11}, a_{22}, ..., a_{pp}]$  be diagonal.  
\n**A** =  $\begin{bmatrix}\n0 & 1 \\
-1 & 0\n\end{bmatrix}$ , eigenvalue  $\lambda = -i = -\sqrt{(-1)}$  Then  
\n•  $\lambda_i$ 's are the  $a_i$ 's in decreasing order

9

/ / 5 5 6 6 . . 5 5 \* \* - - - 5 5 , , + + - - - - , , , , - - 6 6 - - . . / / /5 5 <sup>5</sup> 6 6 YZ[[\]^\_` -!- LL ABN--<code>Fact</code>: If  $\lambda_{_1}$  <code>z 0, for all eigenvalues  $\lambda_{_1}$ of</code>  $\lambda$  of  $\lambda$  $\blacksquare$ 

A cummatric matrix A is . The contract of the contract of the contract of the contract of the contract of the contract of the contract of the contract of the contract of the contract of the contract of the contract of the contract of the contrac  $\mathcal{L}$  . The set of  $\mathcal{L}$  is a set of  $\mathcal{L}$  is a set of  $\mathcal{L}$  is a set of  $\mathcal{L}$  $v^2$  A  $v \ge 0$  for over  $v \ge 0$ 

c, eigenvectors  $\boldsymbol{\mathsf{x}}' \mathsf{A} \boldsymbol{\mathsf{x}} \geq 0$  for every  $\boldsymbol{\mathsf{x}} \neq \boldsymbol{0}$  $\mathbf{A}$  and  $\mathbf{A}$  are the set of  $\mathbf{A}$  and  $\mathbf{A}$  are the set of  $\mathbf{A}$  and  $\mathbf{A}$  are the set of  $\mathbf{A}$ **positive semi-definite** i  $v^2$   $\Delta v \geq 0$  for overver  $\overline{v}$   $\overline{v}$ the contract of the contract of the contract of the contract of the contract of the contract of the contract of

- ,<br>In the second contract of the second contract of the second contract of the second contract of the second contract of the second contract of the second contract of the second contract of the second contract of the second  $\left( \begin{array}{cc} \cos \theta & \sin \theta \\ \cos \theta & \sin \theta \end{array} \right)$  $\bullet$  Fact: A symmetric matrix is positive **Contract Contract Contract Contract**  $\geq 0$ , i = 1,...,D
- . . . . . . . . . N -. . - - - , , + + <sup>+</sup> , , -  <sup>9</sup> ! t de la companya de la companya de la companya de la companya de la companya de la companya de la companya de In the contract of the contract of the contract of the contract of the contract of the contract of the contract of the contract of the contract of the contract of the contract of the contract of the contract of the contra ,我们就是一个人的人,我们就是一个人的人,我们就是一个人的人,我们就是一个人的人,我们就是一个人的人,我们就是一个人的人,我们就是一个人的人,我们就是一个人的人  $1 = \sqrt{-1}$ • Fact: A positive definite symmetric \_ \_ \_ \_ the contract of the contract of the  $e$ inenvalues  $\neq 0$ 
	- e A symmetric matrix is positive semi- $\sim$ i $\sim$  $\geq 0$ , i = 1, ..., D

Then eigenvalue  $\lambda = -i = -\sqrt{(-1)}$  Then Let  $A = \text{diag}[a_{\ldots}, a_{\infty}, ..., a_{\ell}]$  be diagonal. Then we have a state of the contract of the contract of the contract of the contract of the contract of the contract of the contract of the contract of the contract of the contract of the contract of the contract of the co

 $-1$  0  $\int$   $\begin{array}{ccc} 0 & \int \end{array}$  and  $\begin{array}{ccc} \sim & \lambda_i$  's are the a<sub>i</sub>'s in decreasing order

### $\mathbf{A}$   $\mathbf{A}$   $\mathbf{$ rana dengali ng Papa ywww.weister.com.<br>En sel lite Cillie is belt class to

$$
\mathbf{x}'\mathbf{A}\mathbf{x} = \mathbf{x}'(\mathbf{A}\mathbf{x}) = \sum_{1 \le i \le p} X_i \left( \sum_{1 \le i \le p} a_{ij} x_i \right)
$$
 Recall that  $\mathbf{a}'\mathbf{S}_x \mathbf{a} = s_y^2 \ge 0$ . This shows that  
\n
$$
= \sum_{1 \le i \le p} \sum_{1 \le i \le p} a_{ij} x_i x_j
$$
 that  
\n
$$
= \sum_{i} a_{ii} x_i^2 + \sum_{i} \sum_{i \le j} a_{ij} x_i x_j
$$
 Now suppose **S**, is not positive definite.  
\nNow suppose **S**, is not positive definite.

The last step is OK because **A** is - -  $\mathbf{A} = \mathbf{A}$ 

When  $p = 2$ ,  $\mathcal{L}$ ,  $\mathcal{L}$ ,

$$
x'Ax = a_{11}x_1^2 + a_{22}x_2^2 + a_{12}x_1x_2 + a_{21}x_2x_1
$$
  
=  $a_{11}x_1^2 + a_{22}x_2^2 + a_{12}x_1x_2 + a_{12}x_2x_1$   
=  $a_{11}x_1^2 + a_{22}x_2^2 + 2a_{12}x_1x_2$   
=  $a_{11}x_1^2 + a_{22}x_2^2 + 2a_{12}x_1x_2$ 

When  $p = 3$ .

$$
x'Ax = a_{11}x_1^2 + a_{22}x_2^2 + a_{33}x_3^2 + \text{Equation 2a}_{12}x_1x_2 + 2a_{13}x_1x_3 + 2a_{23}x_2x_3
$$

 / / / / Q7 7 7 7 N -8 8 8--O  en and the second contract of the second contract of the second contract of the second contract of the second contract of the second contract of the second contract of the second contract of the second contract of the seco  $\sum_{x \in \mathcal{S}} a(x, x)$  and  $\sum_{x \in \mathcal{S}} a(x, x)$  and  $\sum_{x \in \mathcal{S}} a(x, x)$  and  $\sum_{x \in \mathcal{S}} a(x, x)$  and  $\sum_{x \in \mathcal{S}} a(x, x)$  and  $\sum_{x \in \mathcal{S}} a(x, x)$  and  $\sum_{x \in \mathcal{S}} a(x, x)$  and  $\sum_{x \in \mathcal{S}} a(x, x)$  and  $\sum_{x \in \mathcal{S}} a(x, x)$  and  $\sum_{x$ axx uldu shahar kata kata ka marka wakati wakati wakati wakati wakati wakati wakati wakati wakati wakati wakati  $\mathbf{K} \mathbf{K}$  and  $\mathbf{K}$  and  $\mathbf{K}$ re a distribuir a construction de la construction de la construction de la construction de la construction de  $\mathbf{A}$  /  $\mathbf{A}$  /  $\blacksquare$  variety of the contract of the contract of the contract of the contract of the contract of the contract of the contract of the contract of the contract of the contract of the contract of the contract of the contrac  $\Gamma$  . It is a straightform  $\Gamma$  and  $\Gamma$  . The straight of  $\Gamma$  $\frac{1}{2}$  > 0. This shows ,我们就是一个人的人,我们就是一个人的人,我们就是一个人的人,我们就是一个人的人,我们就是一个人的人,我们就是一个人的人,我们就是一个人的人,我们就是一个人的人 المستحدث والمستحل والمستحدث 

 $=$   $\sum_{i=1}^{\infty}$   $\sum_{i=1}^{\infty}$   $\sum_{i=1}^{\infty}$   $\sum_{i=1}^{\infty}$   $\sum_{i=1}^{\infty}$  is positive semi-definite  $S$  is positive semi definitel

 $\left\{ \mathsf{a_{ii}^a X_i^2 + 2\sum\sum_{i < j} \mathsf{a_{ij}^a X_i^b X_j}} \right\}$  . Now suppose S is not *positive* definite

Then there is at least one  $\mathsf{a} \neq \mathsf{0}$ . with  $a'S a = 0$  In other words 

<sup>K</sup>  $\begin{array}{c} \begin{array}{c} \circ \\ \circ \\ \end{array} \end{array}$   $\begin{array}{c} \circ \\ \circ \\ \end{array}$  which  $\begin{array}{c} \circ \\ \circ \\ \end{array}$  and  $\begin{array}{c} \circ \\ \circ \\ \end{array}$ <sup>K</sup>  $+$  a x x + a x x  $\frac{y}{y}$  b, where  $\frac{y}{y}$  and  $\frac{y}{y}$ - - - $\frac{1}{2}$  = 0, where  $y = a'x = \sum a_i x_i$  $a'$ x =  $\sum$  a x  $\mid$ 

= a x  $^2$  + a x x + a x x x + a x x Also, when  $\mathbf{5}_{\mathbf{y}}$  is not positive de =  $a_{11}x_1^2 + a_{22}x_2^2 + 2a_{12}x_1x_2$  there is at least one 0 eigenvalue and any  $A^2$  + a  $\overline{X}$  x  $\overline{X}$   $\overline{X}$  a  $\overline{X}$  a  $\overline$ . A set of the set of the set of the set of the set of the set of the set of the set of the set of the set of the set of the set of the set of the set of the set of the set of the set of the set of the set of the set of t <sup>B</sup>  $\mathbf{B}$  $B$  becomes the contract of  $B$  becomes the contract of  $B$  $x^2$   $x^2$   $x^2$   $x^2$   $x^2$   $x^2$   $x^2$   $x^2$   $x^2$   $x^2$   $x^2$   $x^2$   $x^2$   $x^2$   $x^2$   $x^2$   $x^2$   $x^2$   $x^2$   $x^2$   $x^2$   $x^2$   $x^2$   $x^2$   $x^2$   $x^2$   $x^2$   $x^2$   $x^2$   $x^2$   $x^2$   $x^2$   $x^2$   $x^2$   $x^2$   $x^2$   $x^2$ Also when **S** is not positive definite / / <sup>J</sup> / / 8 88 :/ / <sup>9</sup> - <sup>O</sup> <sup>J</sup> \_\_\_\_ 

Q. When can  $s^2 = 0$  can happen?  $\blacksquare$  Properties

. Only when the contract of the contract of the contract of the contract of the contract of the contract of the contract of the contract of the contract of the contract of the contract of the contract of the contract of th

$$
y_1 = y_2 = ... = y_n = constant c
$$

Now u = > ax. Iargest po

-- UJ<V  $\mathbf{V} \cdot \mathbf{A} \cdot \mathbf{V} = \mathbf{V} \cdot \mathbf{A} \cdot \mathbf{A} \cdot \mathbf{A} \cdot \mathbf{A}$  $\blacksquare$  is the set of  $\blacksquare$ 

$$
x_{ij} = c - (a_{i}/a_{j})x_{i1} - (a_{j}/a_{j})x_{i2} - ...
$$
  
\n
$$
- (a_{j-1}/a_{j})x_{i,j-1} - (a_{j+1}/a_{j})x_{i,j+1} - ... - (a_{p}/a_{j})x_{i,p}
$$
  
\nso x is not really needed

so  $x_i$  is not really needed.

**Vocabulary**: In such a case,  $x_1, x_2, ..., x_p$  are critical value is  $u_1$ 'Au<sub>t</sub> = 5 5 <sup>5</sup> \* \* \* <sup>22</sup><sup>2</sup> <sup>22</sup><sup>2</sup> 44<sup>4</sup> - - , , , + + relationship between them  $A_1 = A_1$ u,  $A_2 = A_3$ u

When the the smallest eigenvalue  $\lambda$  of S  $\sim$  symmatric. and the contract of the contract of the contract of the contract of the contract of the contract of the contract of the contract of the contract of the contract of the contract of the contract of the contract of the contra -- O -B 5 5 \* \* - <sup>+</sup> - $\sum_{p}$  <u>. Анализия на продолжават на продолжават на продолжават на продолжават на продолжават на продолжават на прин</u>  $\alpha$ ,  $\approx$  0,  $\alpha$ ,  $\alpha$ ,  $\alpha$ ,  $\alpha$ ,  $\alpha$  are nearly and the contract of the contract of the contract of the contract of the contract of the contract of the contract of

### $\begin{array}{ccc} \hline \text{R} & \text{R} &$ , , - - -  $\sim$  2222  $\sim$

 $I \circ t$   $\Lambda$  be pub summatric **这个人都是一个人的人,我们就是一个人的人,我们就是一个人的人,我们就是一个人的人,我们就是一个人的人,我们就是一个人的人,我们就是一个人的人,我们**是一个人的人,

 $\begin{pmatrix} 1 & 0 \end{pmatrix}$   $\begin{pmatrix} 0 & 0 \end{pmatrix}$   $\begin{pmatrix} 0 & 0 \end{pmatrix}$   $\begin{pmatrix} 0 & 0 \end{pmatrix}$   $\begin{pmatrix} 0 & 0 \end{pmatrix}$   $\begin{pmatrix} 0 & 0 \end{pmatrix}$   $\begin{pmatrix} 0 & 0 \end{pmatrix}$   $\begin{pmatrix} 0 & 0 \end{pmatrix}$   $\begin{pmatrix} 0 & 0 \end{pmatrix}$  $\frac{1}{2}$  a.x.  $\frac{1}{2}$  a.x.  $\frac{1}{2}$  and  $\frac{1}{2}$  argest possible value of) the *quadratic* form ^ en de la companya de la companya de la companya de la companya de la companya de la companya de la companya de .<br>ximize (find the  $\frac{1}{2}$   $\frac{1}{2}$  the contract of the contract of the contract of the contract of the contract of the contract of the contract of ] the contract of the contract of the contract of the contract of the contract of the contract of the contract of  $\blacksquare$   $\overline{\phantom{a}}$ 

$$
\mathbf{V'AV} = \sum_{i} a_{ii} V_i^2 + 2 \sum_{i < j} a_{ij} V_i V_j
$$

<sup>Q</sup> <sup>O</sup>   - <sup>O</sup>  - and the contract of the contract of the contract of the contract of the contract of the contract of the contract of the contract of the contract of the contract of the contract of the contract of the contract of the contra ikj "ij" i "j<br>Leta de leta de leta de leta de leta de leta de leta de leta de leta de leta de leta de leta de le the contract of the contract of the contract of the contract of the contract of 2 **1**  $\left( u \right)$   $\left( u \right)$   $\left( u \right)$   $\left( u \right)$ 

$$
\|\mathbf{V}\|^2 = \sum_{i} V_i^2 = 1
$$
 ("unit" vector)

where the contract of the contract of the contract of the contract of the contract of the contract of the contract of the contract of the contract of the contract of the contract of the contract of the contract of the con  $\mathbf{H}_{\mathbf{H},\mathbf{H}^+}$  and  $\mathbf{H}_{\mathbf{H},\mathbf{H}}$  and  $\mathbf{X}_{\mathbf{H},\mathbf{P}}$  are **Solution:**  $\mathbf{v} = \mathbf{u}$  , the normalized first eigenvector and the contractor of the contractor of the contractor of the contractor of the contractor of the c

ch a case,  $x_1, x_2, ..., x_p$ <br>c is an exact linear. The maximized value is **u** '**Au**, = **u** '(λ,**u**,)  $\blacksquare$ and the contract of the contract of the contract of the contract of the contract of the contract of the contract of r, there is an exact linear<br>between them  $\begin{aligned} \mathbf{B} & \times \mathbf{B} \mathbf{B} \mathbf{B} = \lambda \mathbf{B} \mathbf{B} \mathbf{B} \mathbf{B} \mathbf{B} = \lambda \mathbf{B} \mathbf{B} \mathbf{B} \mathbf{B} \mathbf{B} \mathbf{B} \mathbf{B} \mathbf{B} \mathbf{B} \mathbf{B} \mathbf{B} \mathbf{B} \mathbf{B} \mathbf{B} \mathbf{B} \mathbf{B} \mathbf{B} \mathbf{B} \mathbf$  $\epsilon$  eigenvalue.  $=$  **u**  $'(\lambda \mathbf{u})$  $\big)$ the contract of the contract of the contract of the contract of the contract of the contract of the contract of OLN

 Thus

$$
\text{arg } \mathbf{v}_1 \text{, that} \quad \mathbf{v}_2 \text{ is a constant.}
$$

= 1, the solution is  $v = u$ , the last  $v = \begin{bmatrix} 1 & 0 & 0 \end{bmatrix}$ 

eigenvector with the smallest eigenvalue . Here I computed and gra

The minimized value is a state of the control of the control of the control of the control of the control of t

  $\bullet$  U  $\prime$  Au = minimum eigenvalue.  $\bullet$  and a sequence  $\bullet$  in tangle  $\prime$ Thus

 $\textsf{Now} \ \ \textsf{for} \ \ \textsf{anu} \ \ \textsf{We} \ \ \textsf{We} \ \mathsf{We} \ \mathsf{We} \$  $\text{Cmd} > \text{addlines}(vector(0,2*PI,?,0,2*PI),\setminus\{1,2,3,4\})$ 

These two results implu that  $\text{Lip}$  is a set of  $\text{Lip}$  is  $\text{Lip}$  is  $\text{Lip}$ 

 . It is the set of the set of the set of  $\mathbb{R}^n$  . It is the set of the set of  $\mathbb{R}^n$  $>$  w'Aw/ $\parallel$ w $\parallel^2$   $>$   $\lambda$  , for all **w**  $\neq$  0.

Or, multiplying by  $\|w\|^2$ ,

 $\lambda$   $\|W\|^2 > W'AW > \lambda$   $\|W\|^2$ , for all  $W$ .  $\frac{1}{2}$   $\frac{1}{2}$   $\frac{1}{2}$  $\overline{z}$  $w||^2$  for all  $w$ 

 his are bounds on the values of the  $\begin{bmatrix} \ddots & \ddots & \ddots \\ \ddots & \ddots & \ddots \\ \vdots & \ddots & \ddots \end{bmatrix}$  all values of the quadratic form -

Similarly, when you want to minimize  
\n
$$
v'Av
$$
 over all choices for  $v$  such that  $||v||^2$   
\n= 1, the solution is  $v = u_p$ , the last  
\neigenvector with the smallest eigenvalue.  
\nThe minimized value is  
\n $\lambda_p = u_p'Au_p = minimum$  eigenvalue.  
\nThus  
\n $\lambda_p = u_p'Au_p = minimum$  eigenvalue.  
\nThus  
\n $\lambda_p = u_p'Au_p = minimum$  eigenvalue.  
\nThus  
\n $\mu_1 w_{u=1}V'Av = u_p'Au_p = \lambda_p$   
\nNow, for any  $w$ ,  $w'Aw/||w||^2 = v'Av$ ,  
\nwhere  $v \equiv w/||w||$  has  $||v|| = 1$ .  
\nThese two results imply that  
\n $\lambda_1 \geq w'Aw \geq \lambda_p ||w||^2$ , for all  $w \neq 0$ .  
\nOr, multiplying by  $||w||^2$ ,  
\n $\lambda_1 ||w||^2 \geq w'Aw \geq \lambda_p ||w||^2$ , for all  $w$ .  
\nThis are bounds on the values of the quadratic form are between  $\lambda_1 = 3$  and  $\lambda_2 = 2$   
\n $\lambda_3 = 3$  and  $\lambda_3 = 2$ .  
\n $\lambda_4 = 3$  and  $\lambda_5 = 2$ .  
\n $\lambda_6 = 0$  and  $\lambda_7 = 1$ .  
\nHence, we have a non-constant element, so that the result is  
\n*the quadratic form*  $\lambda_7 = 1$ .  
\nHence, we have a non-constant element  $\lambda_7 = 2$ ,  $\lambda_8 = 3$  and  $\lambda_9 = 2$  and  $\lambda_9 = 2$   
\n $\lambda_9 = 1$  and  $\lambda_1 = 2$ .  
\nHence, we have a quadratic function  $\lambda_1 = \lambda_{max}, \lambda_p = \lambda_{min}$ .  
\n $\lambda_1 = \lambda_{max}, \lambda_p = \lambda_{min}$ .

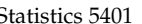

 $\mathbf{L} = \mathbf{L} \times \mathbf{L}$  . The contract of  $\mathbf{L} = \mathbf{L} \times \mathbf{L}$  is the contract of the contract of the contract of the contract of the contract of the contract of the contract of the contract of the contract of the cont explosive the product of the product of the product of the product of the product of the product of the product of the product of the product of the product of the product of the product of the product of the product of th  $\mathbf{I}$  and  $\mathbf{I}$  are  $\mathbf{I}$  and  $\mathbf{I}$  are  $\mathbf{I}$  and  $\mathbf{I}$  and  $\mathbf{I}$  and  $\mathbf{I}$  and  $\mathbf{I}$  are  $\mathbf{I}$  and  $\mathbf{I}$  and  $\mathbf{I}$  and  $\mathbf{I}$  and  $\mathbf{I}$  and  $\mathbf{I}$  and  $\mathbf{I}$  and  $\mathbf{I}$  and mple of a nonsymmetric **More Facts About Matrices**<br>Note and pices and pices e de la constitución de la constitución de la constitución de la constitución de la constitución de la constitución de la constitución de la constitución de la constitución de la constitución de la constitución de la const 

and uphone a constituent and also analyzed and the first control of the construction of the construction of the construction of the construction of the construction of the construction of the construction of the constructi  $\bullet$  . If  $\bullet$  . If  $\bullet$  is a set of  $\bullet$  is a set of  $\bullet$  is a set of  $\bullet$  is a set of  $\bullet$  is a set of  $\bullet$  is a set of  $\bullet$ b a contra contra contra do contra contra contra contra contra contra contra contra contra contra contra contra  $\blacksquare$  . The contract of the contract of the contract of the contract of the contract of the contract of the contract of the contract of the contract of the contract of the contract of the contract of the contract of the design and the contract of the contract of the contract of the contract of the contract of the contract of the  $\blacksquare$ 

 $\Gamma$  and  $\Gamma$  and  $\Gamma$  are example in  $\Gamma$ 6 6  $D \times D$  matrices. Then  $A = BC$  is (usually) and the dot( $A$ )  $\rightarrow$  0 e e e concern a bei a boil dia a de a eura de energia de l O- ^ 

 ^[ --

$$
\|\mathbf{u}\| = \sqrt{(\sum_{1 \leq i \leq p} u_i^2)} = 1.
$$

o interesting the contract of the contract of the contract of the contract of the contract of the contract of the contract of the contract of the contract of the contract of the contract of the contract of the contract of  $\mathcal{A}$  and  $\mathcal{A}$  and  $\blacksquare$ 

#### + +  $+$  444  $+$  5  $-$  5  $+$  5  $-$  5  $+$  5  $-$  5  $-$  5  $-$  5  $-$  5  $-$  5  $-$  5  $-$  5  $-$  5  $-$  5  $-$  5  $-$  5  $-$  5  $-$  5  $-$  5  $-$  5  $-$  5  $-$  5  $-$  5  $-$  5  $-$  5  $-$  5  $-$  5  $-$  5  $-$  5  $-$  5  $-$  5  $-$  5  $-$  5  $-$  5  $-$  5  $-$

were composed of complex extensests associations all take as all nd eigen- When **A** is a p×p square matrix, these five<br>anloy **有一个人的**是,我们的人们就是一个人的人,我们就是一个人的人,我们就是一个人的人,我们就是一个人的人,我们就是一个人的人,我们就是一个人的人,我们就是一个人的人  $\blacksquare$  . The contract of the contract of the contract of the contract of the contract of the contract of the contract of the contract of the contract of the contract of the contract of the contract of the contract of the  $\sim$  1 and 2008  $\sim$  1 and 2008  $\sim$  1 and 2008  $\sim$  1 and 2008  $\sim$  1 and 2008  $\sim$  1 and 2008  $\sim$  1 and 2008  $\sim$  1 and 2008  $\sim$  1 and 2008  $\sim$  1 and 2008  $\sim$  1 and 2008  $\sim$  1 and 2008  $\sim$  1 and 2008  $\sim$  1 and 20  $\Theta$ 

- -.<br>n*onsymmetric* 1. **A** is non-singular (has an inverse) [ ^  $\blacksquare$ 1 **A** is non-singular (has an inverse) @
	- 2  $rank(A) = n (A has "full rank")$
- are summetric  $\overline{3}$  Ab  $z \overline{0}$  for all  $b \overline{z}$   $\overline{0}$

ally) 
$$
4
$$
.  $det(A) \neq 0$ 

 $\blacksquare$  . The contract of the contract of the contract of the contract of the contract of the contract of the contract of the contract of the contract of the contract of the contract of the contract of the contract of the 5  $\Delta$ ll eigenvalues  $\lambda$   $\neq$  0  $\lambda \neq 0$ 

Mere are some ways you might use  $\lambda$  is a supposed in a support of  $\lambda$  is a support of  $\lambda$  is a support of  $\lambda$  is a support of  $\lambda$  is a support of  $\lambda$  is a support of  $\lambda$  is a support of  $\lambda$  is a support of  $\lambda$  is a support of  $\lambda$  is a support an and almone accuse that the contract of the contract of the contract of the contract of the contract of the c the contract of the contract of the contract of the contract of the contract of the contract of the contract of O lla mar a mar a suatra traitina a alalla i a a lla la constitución de la constitución de la constitución de la **一个人的**是,我们的人们就是一个人的人,我们就是一个人的人,我们就是一个人的人,我们就是一个人的人,我们就是一个人的人,我们就是一个人的人,我们就是一个人的人, and the contract of the contract of the contract of the contract of the contract of the contract of the contract of

- $\frac{1}{2}$   $\frac{1}{2}$   $\mu =$   $\mu$   $\mu$   $\mu$  is singular,  $\det(A)$  = 0 and **A** has at  $\Pi^{\infty}$   $\Pi$   $=$   $\Pi$   $=$   $\Pi$   $\Xi$   $=$   $\Pi$   $\Xi$   $=$   $\Pi$   $\Xi$   $=$   $\Pi$   $\Xi$   $=$   $\Pi$   $\Xi$   $=$   $\Pi$   $\Xi$   $=$   $\Pi$   $\Xi$   $=$   $\Pi$   $\Xi$   $=$   $\Pi$   $=$   $\Pi$   $\Xi$   $=$   $\Pi$   $=$   $\Pi$   $\Xi$   $=$   $\Pi$   $=$   $\Pi$   $=$   $\Pi$   $=$   $\Pi$   $=$  $\begin{array}{lll} (2) & = & 1 \end{array}$  is singular,  $\det(A) = 0$  and  $A$  has at and the contract of the contract of the contract of the contract of the contract of the contract of the contract of the contract of the contract of the contract of the contract of the contract of the contract of the contra the contract of the contract of the contract of the contract of **Only the company's company's company's company's company's company's company's company's company's company's company's company's company's company's company's company's company's company's company's company's company's co**  $\blacksquare$
- 9 % - normalized • When det( $A$ ) = 0 there is a vector **b**  $\neq$  $\mathbf{a}$   $\mathbf{b}$   $\mathbf{c}$   $\mathbf{d}$   $\mathbf{d}$   $\mathbf{$  $\blacksquare$  $\blacksquare$  . The contract of the contract of the contract of the contract of the contract of the contract of the contract of the contract of the contract of the contract of the contract of the contract of the contract of the

 $\alpha$  ,  $\alpha$  ,  $\alpha$ with eigenvalue  $\lambda$ . Then, by definition, and polynomial of degree p in  $\lambda$ 9월 12일 - 대한민국의 대한민국의 대한민국의 대한민국의 대한민국의 대한민국의 대한민국의 대한민국의 대한민국의 대한민국의 대한민국의 대한민국의 대한민국의 대한민국의 대한민국의 대한민국의 대한민국의  $\blacksquare$ 

This is the same as the same of the same  $\mathcal{L}(\mathcal{L})$ 

$$
Au - \lambda u = (A - \lambda I_n)u = 0.
$$

- V --

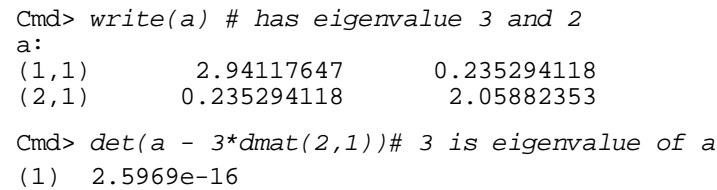

Note:  $write(a)$  is the simplest way to the simplest way to , ,  $\overline{A}$  \$ J When  $A = diag[a_{11}, a_{22}, ..., a_{pp}]$  is <u>diagonal</u>,  $\qquad \qquad \text{In general,}$  $\frac{1}{2}$  significant digits (9) than the default (5)  $\frac{1}{2}$  ,  $\frac{1}{2}$  ,  $\frac{1}{2}$ its eigenvalues are a and the the serious of the contract.  $\begin{bmatrix} a_{22}, & \dots, & a_{np} \end{bmatrix}$  is <u>diagonal</u>,<br>a  $\begin{bmatrix} a_{22}, & \dots, & a_{np} \end{bmatrix}$  is <u>diagonal</u>, a set of the sensor in general, of the contract of the contract of the contract of the contract of the contract of are  $e_j^p = [0 \dots 0 \ 1 \ 0 \dots 0]$ ,  $\bullet$   $d_i = (-1)^{p-1} \sum_{1 \le j \le p} \lambda_j = (-1)^{p-1} \text{trace}(\mathbf{A})$ <sup>&</sup>lt;  $i-1$  i i i 1

 $-1$   $-1$   $-1$   $-1$   $-1$ **L** Letter the contract the contract of the contract of the contract of the contract of the contract of the contract of the contract of the contract of the contract of the contract of the contract of the contract of the co

 $P(\lambda) \equiv det(A - \lambda I)$  is actually a  $\sim$ lunomial of dographia  $\lambda$ 

  $P(\lambda) = (-1)^p \lambda^p + d \lambda^{p-1} + ... + d \lambda + d$ and the contract of the contract of the contract of the contract of the contract of the contract of the contract of

> Therefore the eigenvalues  $\lambda$  satisful the  $\lambda$  $\mathbf{r}$  and  $\mathbf{r}$  and  $\mathbf{r}$  and  $\mathbf{r}$

$$
P(\lambda_i) = 0, i = 1, ..., p.
$$

 $D(Y) = \text{det}(\Lambda - YI) = 0$ **u**, property 4 terrs us find the can find the zeros of polynomial,  $\text{et}(A - \lambda I) = 0.$   $\text{non case}$   $\text{non case}$   $\text{non case}$ zeros of polynomial, the contract of the contract of the contract of the contract of the contract of the contract of the contract of If you can find the zeros of polynomial,<br>you can compute eigenvalues. ., p .<br>. **Lating the Community of the Community of the Community of the Community of the Community of the Community** 

If you like to do such things, for the  $\lambda$  = 2  $\mu$ ou can check that  $\lambda$  = 2  $\mu$ a in the example which has  $\lambda_{\tau}$  = 3,  $\tau$ 

$$
P(\lambda) = \lambda^2 - 5\lambda + 6
$$

$$
d_1 = -5 = -(\lambda_1 + \lambda_2), d_2 = 6 = \lambda_1 \times \lambda_2
$$

In general,

n and a structure of the state of the state of the state of the state of the state of the state of the state o  $\begin{bmatrix} 0 & 1 & 0 & \dots & 0 \end{bmatrix}$ ,  $\begin{bmatrix} 0 & 1 & \dots & 0 \end{bmatrix}$ ,  $\begin{bmatrix} 0 & 1 & \dots & 0 \end{bmatrix}$ ,  $\begin{bmatrix} 0 & 0 & \dots & 0 \end{bmatrix}$ ,  $\begin{bmatrix} 0 & 0 & \dots & 0 \end{bmatrix}$ ,  $\begin{bmatrix} 0 & 1 & \dots & 0 \end{bmatrix}$ ,  $\begin{bmatrix} 0 & 0 & \dots & 0 \end{bmatrix}$ ,  $\begin{bmatrix} 0 & 1 & \dots & 0 \end{bmatrix}$ ,  $\$ @

<< • % 9BKLLL 9%? @ Cmd> polyroot(-vector(-trace(a), det(a))) (1,1) 2 0 **Real and imaginary** (2,1) 3 0 **parts of zeros**